**Photoshop CC 2015 Version 18 Serial Key Full Version [Updated]**

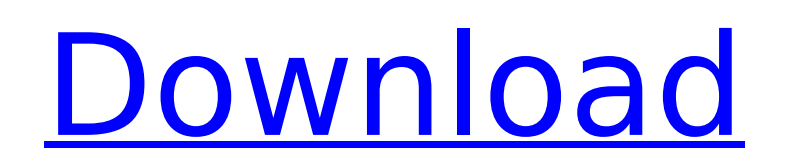

# **Photoshop CC 2015 Version 18 Crack With Keygen Free [Win/Mac] [2022-Latest]**

\* Figure 1-2, both from CS3, shows two common editing techniques. The left image was edited with Adjustments Layers in CS3. The right image was created in CS6 with the Content-Aware Fill tool. Figure 1-2. The Adjustments L the left image; the Content-Aware Fill tool in CS6 created the right image.

### **Photoshop CC 2015 Version 18 Crack + Torrent For Windows [2022-Latest]**

You can download Photoshop Elements 12 here, but for our purposes, we are talking about Photoshop CC. If you need to know how to use Photoshop CC, go here. With the tools in Photoshop CC, you can create low-quality images we'll explain how to do that: we'll explain the workflow to make high-quality images and low-quality images that are still good enough to post on a website or a social media profile. Let's begin. 1. Opening a File When you one of three sections: default, edit, and open. Here's how that looks, based on the default settings: Figure 1: The file is automatically sorted into the default section. You can select one of the three sections by clickin open. Click on the default icon to view the file within the default section (Figure 2). Figure 2). Figure 2: The file is opened in the default section. The page is divided into four areas: you're on the left, the image is right. As you start making changes, the main differences between Photoshop Elements and Photoshop are on the right side: Figure 3: Three toolbars are at the bottom of the screen: the tools, the pixel ruler, and the histogr ruler is not showing, we'll show you what it looks like. The image is in the middle. Figure 4: Image section of the default section. 2. The View Rulers On the lower left side of the image, you'll see three colored lines (F image: a red line, a green line, and a blue line. They tell you where the image is on the canva.com page. If you were to post the image on Facebook, you'd be looking at the blue line; if you were to post it on Instagram, y post it on a website, you'd be looking at 388ed7b0c7

## **Photoshop CC 2015 Version 18 Crack+ License Key Free**

Q: Dyld Error Message when Delivering Library in `clang -x objective-c++` The Error Message: dyld: Library not loaded: @executable path/../Frameworks/libicu.40.dylib Referenced from: /Users/Ahmed/Library/Developer/Xcode/De doibhugdebswduekqtkrbwdufr/Build/Products/Debug/AppName Reason: image not found Brief history: I've been working on AppName for a while. I was putting it together in Xcode 7.2, upgraded to Xcode 7.3, and now have the libra I had read this post: dyld: Library not loaded: @executable\_path/../Frameworks/libicu.40.dylib Referenced from: /Users/Ahmed/Library/Developer/Xcode/DerivedData/AppName-doibhugdebswduekqtkrbwdufr/Build/Products/Debug/AppNa discovered that there are two answers, one recommending doing this in "Target Settings" under "Build Options" and the other recommending doing it in the Run Script section. I tried both methods. Here's the theory behind my could it be a "run script" problem and not a "target settings" problem since the target settings are exactly what we're trying to do as suggested in the answer in the link above? In target settings there should be no diffe library path because the build settings are correct and I get no warning in Xcode. If it's an issue with the "Target Settings", is there another way to fix this? It has to be a setting, since it would have to read a settin setting in the "build" directory. Here's the steps I took to deliver a working library of the app: Delete the "AppName" folder, "Pods" folder, "Target", "Build" folder, and "Build" and "DerivedData" directories Download th

### **What's New in the Photoshop CC 2015 Version 18?**

Bathyergus spectabilis Bathyergus spectabilis, the speckled snailfish, is a species of marine fish in the family Monodactylidae, the monkfish. It is native to the tropical western Atlantic Ocean, from Bermuda to Brazil. Th benthopelagic species, which lives at depths from. This species is of minor importance to local commercial fisheries. It can be found in the aquarium trade. References speckled snailfish Category: Fish of the Western Atlan present invention relates to an insulating rubber bushing for a portable terminal. More particularly, the present invention relates to an insulating rubber bushing for a portable terminal which can solve the problem of ins area of a cradling portion, due to the poor shape of a plug type terminal and/or the lack of insertion force when the terminal is inserted in a connector, and due to the design of terminals used for a contact pin type term FIG. 1, most portable terminals of the related art employ a terminal connection box 110 formed of a metal housing and having an insertion port 111. A contact pin terminal 10 is inserted into a connector (not shown) mounted problem arises in that the contact of the contact pin terminal 10 and the connector is not secure due to the lack of space in the area of a cradling portion 113 for bearing and supporting the connector. As shown in FIG. 2, 10-2004-0031364, which corresponds to U.S. Pat. No. 6,878,871, discloses a terminal 100 having an insulating body 100, a connecting portion 140 and a parallel portion 145. The insulating body 100 includes a conductor 101 a formed in a predetermined shape and the insulator 102 is formed of a rubber-based resin. As shown in FIG. 3, a rubber plug type terminal 50 is used in a plastic connector 100 of the portable terminal of the related art. Th bushing 30, so that a problem arises in that the connector is not secure due to the lack of space and the rubber bushing

#### **System Requirements:**

Rage: Unreal Tournament 3 User reviews: Overall: Editing: Performance: Story: Terrifying by Frakr It's a story of a mother who wants her son to move on, and he won't and she's dead. But what does it mean to move on? And is and it was very well executed. It also has a very strong message of healing through the help of an innocent child. It just gets better and better!

[https://fescosecurity.com/wp-content/uploads/2022/07/Adobe\\_Photoshop\\_CS3\\_KeyGenerator\\_\\_Torrent.pdf](https://fescosecurity.com/wp-content/uploads/2022/07/Adobe_Photoshop_CS3_KeyGenerator__Torrent.pdf) <http://adomemorial.com/2022/07/05/photoshop-2022-version-23-1-incl-product-key-free-final-2022/> <https://ktwins.ru/wp-content/uploads/2022/07/valoegbe.pdf> <https://marcsaugames.com/2022/07/05/adobe-photoshop-cc-2018-version-19-keygen-generator-keygen-free-win-mac/> <https://logocraticacademy.org/photoshop-cc-2018-serial-key-free-3264bit/> [https://wakelet.com/wake/hlBeEUX\\_lyfmaLjPkVGBS](https://wakelet.com/wake/hlBeEUX_lyfmaLjPkVGBS) [https://vdianying.cc/wp-content/uploads/2022/07/Photoshop\\_CC\\_2018\\_version\\_19.pdf](https://vdianying.cc/wp-content/uploads/2022/07/Photoshop_CC_2018_version_19.pdf) <https://fievakinsripechare.wixsite.com/spinogmounte/post/adobe-photoshop-cs4-product-key-latest> <https://nisharma.com/photoshop-2022-version-23/> <https://www.atlaspain.it/photoshop-2020-version-21-universal-keygen-with-license-code-free-download/> [https://searchlocal.ie/wp-content/uploads/2022/07/Photoshop\\_2022\\_Version\\_231\\_Nulled\\_\\_\\_For\\_Windows\\_2022.pdf](https://searchlocal.ie/wp-content/uploads/2022/07/Photoshop_2022_Version_231_Nulled___For_Windows_2022.pdf) <http://thetruckerbook.com/2022/07/05/photoshop-2021-version-22-0-0-activator-download-for-pc-final-2022/> <http://it-labx.ru/?p=61711> <https://delicatica.ru/2022/07/05/photoshop-keygen-exe-serial-number-full-torrent-free-for-pc-2022-latest/> <https://kramart.com/photoshop-cc-with-license-key/> <https://lockdownfactor.com/wp-content/uploads/2022/07/talaell.pdf> <https://lucaslaruffa.com/photoshop-2021-version-22-4-1-activation-license-code/> <https://nanacomputer.com/adobe-photoshop-full-license-download/> <https://sfinancialsolutions.com/adobe-photoshop-2022-version-23-1-jb-keygen-exe-full-version-download-win-mac/> <https://touristguideworld.com/photoshop-2020-version-21-mem-patch-activation-free-april-2022/> <https://www.the-fox.it/2022/07/05/photoshop-cc-2015-version-18-patch-full-version-x64-updated/> <https://portalcroft.com/adobe-photoshop-2021-version-22-5-crack-keygen-with-serial-key-win-mac-2022/> [https://www.cchb.fr/wp-content/uploads/Adobe\\_Photoshop\\_CS3\\_License\\_Key\\_Download.pdf](https://www.cchb.fr/wp-content/uploads/Adobe_Photoshop_CS3_License_Key_Download.pdf) <http://weedcottage.online/?p=95844> <http://saddlebrand.com/?p=43376> <http://lovelymms.com/adobe-photoshop-2021-version-22-5-1-patch-full-version-free/> <http://kireeste.com/?p=38929> <https://lepkalarbi1973.wixsite.com/floorsandnidist/post/adobe-photoshop-cc-2015-version-16-with-serial-key-x64> <https://www.mycatchyphrases.com/adobe-photoshop-cc-2015-version-17-crack-patch-patch-with-serial-key-x64/> <https://boomingbacolod.com/photoshop-2021-version-22-4-keygen-only-2/>